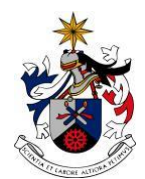

### UNIVERSIDADE DA BEIRA INTERIOR Artes e Letras

### **Relatório de Estágio Empresa: Zero Graus**

**(Versão final após defesa)**

### **Catarina Filipa Costa Silveira**

Relatório de Estágio para obtenção do Grau de Mestre em **Cinema** (2º ciclo de estudos)

Orientador: Prof. Doutora Manuela Penafria

**Covilhã, Agosto de 2018**

i

### **Resumo**

Este relatório final de estágio constitui a prova final do curso de Mestrado em Cinema na Universidade da Beira Interior.

Neste relatório vou falar sobre o meu trabalho na empresa Zero Graus, fazendo uma breve apresentação da empresa, quais foram os trabalhos propostos, falo sobre as edições que fiz e outros trabalhos aparte, como algumas filmagens e trabalho fotográfico que exerci durante o período de 3 meses e meio, o qual decorreu entre janeiro e abril de 2018.

A Zero Graus é uma empresa de comunicação, todos os seus empregados são capazes de exercer conteúdos de diversas áreas relacionadas com a multimédia.

Produzem e documentam vários eventos. Trabalham em diversas áreas, como animação 3D, design gráfico, vídeo, webdesign, publicidade e vídeo mapping.

Mesmo estando na área edição, e sendo esta a minha área de aprendizagem. Interessei-me também nas outras áreas de trabalho da empresa, fui acompanhando a área do design, uma área bastante difícil, e a qual requer muita paciência.

Desejava apenas ter ido para esta empresa logo de início, em outubro. Teria tido mais experiências enriquecedoras. Tinha trabalhado em outras áreas, não só apenas em edição.

## **Palavras-chave**

Estágio, edição, vídeo, montagem, plano.

# **Índice**

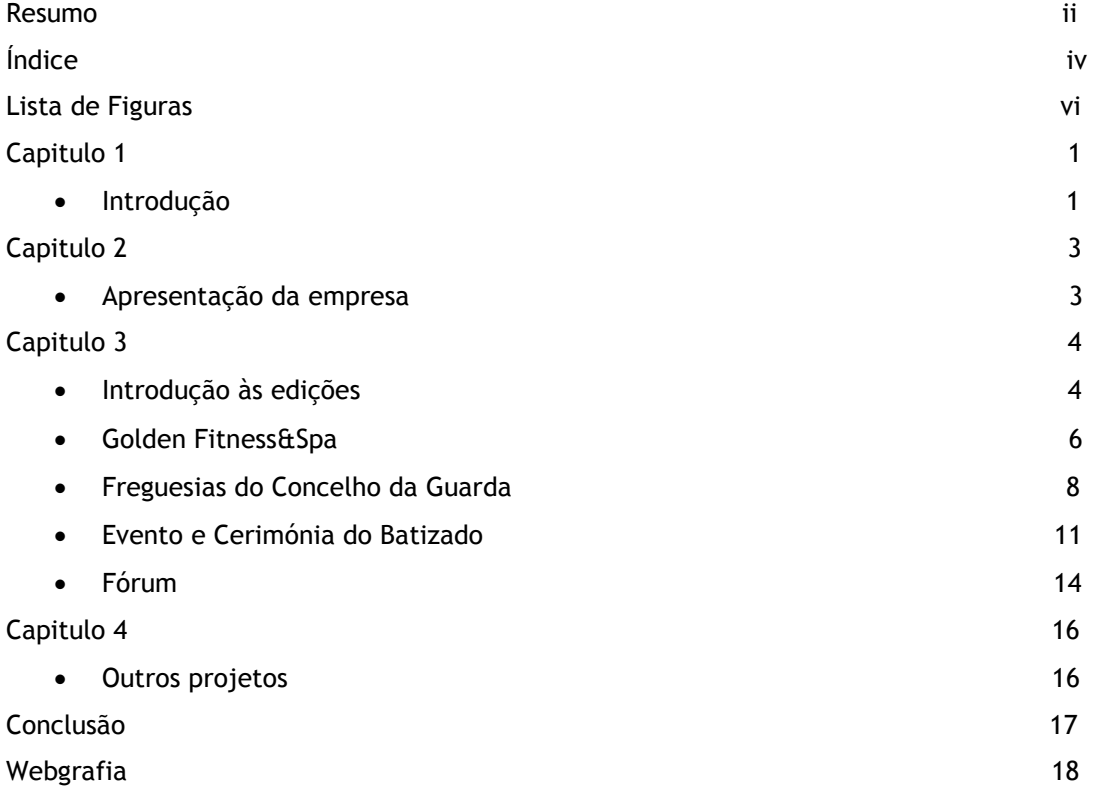

v

# **Lista de Figuras**

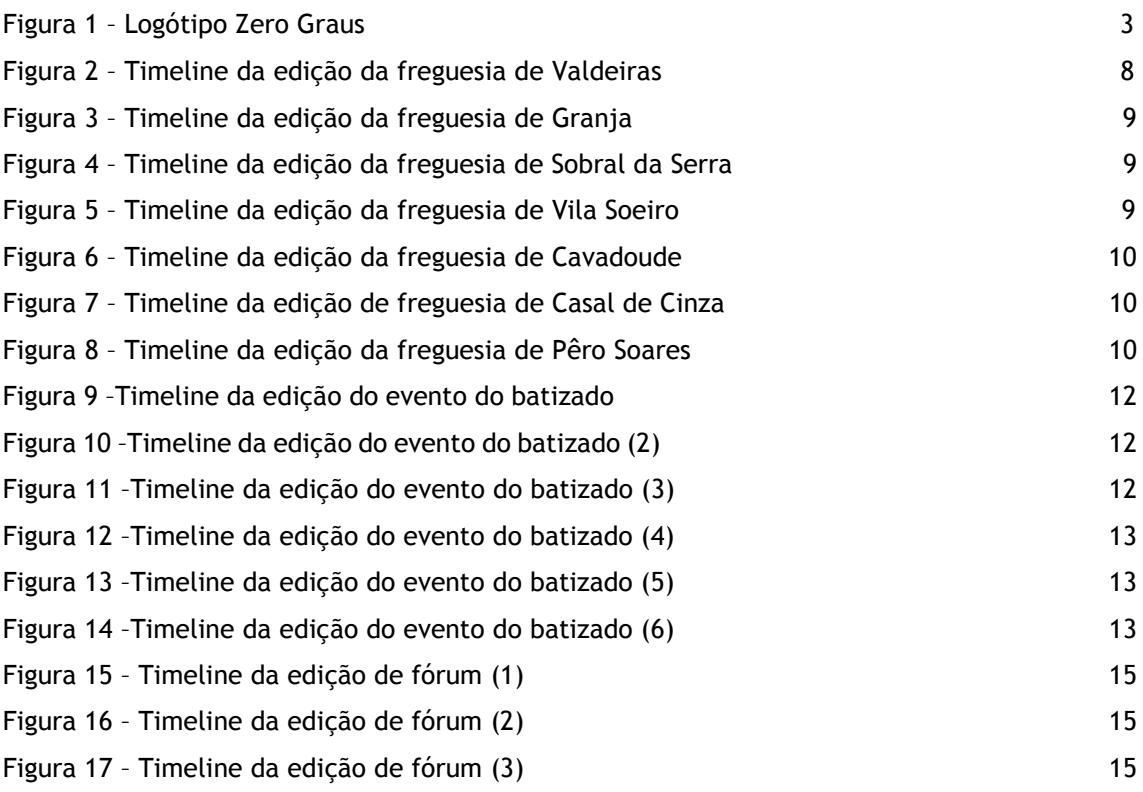

#### **Introdução**

Este relatório reflete o trabalho desenvolvido ao longo do estágio curricular realizado na empresa Zero Graus, durante o período de 15 Janeiro de 2018 a 27 de Abril de 2018, no âmbito de Mestrado em Cinema da Universidade da Beira Interior.

No verão de 2017 comecei por mandar pedidos de estágio a várias empresas que me aconselharam, e outras que encontrei pela vasta internet.

Ao apresentar a minha carta de estágio, estava mais inclinada para as áreas de imagem, vídeo, edição e realização. Sendo as áreas em que me sinto mais á vontade. No final acabei por ficar pela área de edição.

Esperei ainda algum tempo por respostas positivas. A maior parte delas não respondiam. Ou respondiam não. Acabei por ter uma resposta positiva duma empresa mas acabou por não resultar, devido a esta situação, em Janeiro contactei uma empresa aqui na cidade da Guarda, a Zero Graus, que trabalha com vídeo, animação 3D, design gráfico, entre outras áreas. Falei com o responsável da empresa, Hugo Moreira, um antigo aluno de cinema da Universidade da Beira Interior, e ele concordou em aceitar-me em estágio curricular e ser o meu orientador. Acolheu e ajudou-me da melhor maneira possível. Mais para o lado de tutor, tive como colega Renato Pereira, o qual me direcionou para os trabalhos de edição, foi com ele que visitei alguns locais para uma montagem de vídeo que eles estavam a fazer, incluindo filmagens e fotografias.

Durante o estágio o meu trabalho foi maioritariamente pós-produção. Sentia-me mais à vontade em realização ou edição, no entanto estaria disposta a trabalhar no que fosse preciso. E foi exatamente o que acabei por fazer aqui na empresa.

Deste modo, tendo em conta que edição é a minha área de preferência, pude aprofundar o meu conhecimento e pesquisar novas ideias, adquirir novos conhecimentos. Falo sobre as dificuldades que tive e como as ultrapassei.

Não era a editora principal, mas ajudaria no que fosse preciso nessa área.

No meu primeiro dia não me atribuíram logo trabalho, pois a empresa naquele momento tinha outro estagiário. Por isso apenas me explicaram os projetos que a empresa costuma desempenhar, para eu me sentir mais à vontade e perceber melhor a empresa. Algum tempo mais tarde, deram-me o meu primeiro trabalho, mas como havia outros estagiários, todos tínhamos de dividir o tempo e partilhar o computador em que tínhamos à nossa disponibilidade.

Ao longo do meu estágio, havia também outros estagiários, tal como referi, e devido a esta situação, o meu trabalho era menos do que aquele que eu estava à espera. E demorava algum tempo a finalizar as minhas montagens, pois tínhamos de dividir as horas no computadores entre todos nós, e da minha parte, eu demorava bastante tempo a visualizar todos os vídeos, pois existia uma grande diversidade deles em cada edição. A visualização dos vídeos passou de ser um processo de alguns deles, para um processo de semanas, pois cada estagiário tinha de acabar o seu trabalho num espaço de tempo. Foi um esforço que todos fizemos.

Toda a minha edição foi feita no programa Adobe Premiere Pro CC 2017, no qual desenvolvi novos conhecimentos. Tendo em conta que estava acostumada a trabalhar apenas com o DaVinci Resolve.

Em todas as edições, começava por visualizar os clips (vídeos), enquanto ao mesmo tempo imaginava já um vídeo final, um resultado final, que planos ficariam melhor de acordo com o ritmo da música, e claro, desenvolver tudo isto tendo por base a ideia que o cliente pretendia transmitir ao público. Ter em conta o que o cliente quer, e fazer os máximos para que o público seja capaz de observar tudo isso no próprio vídeo.

Durante os processos de edição, tive algumas dificuldades, havia edições que tinham bastantes planos do mesmo, como por exemplo o vídeo do Golden Fitness&Spa, existiam vários clips onde o mesmo exercício era representado, deste modo, tinha de os visualizar e escolher o melhor. Outro exemplo é o vídeo das freguesias do concelho da Guarda, havia também alguns planos de drone bastante parecidos e alguns deles não mostravam o melhor das freguesias, as escolhas eram um pouco limitadas.

Optei pelo estágio curricular, porque este seria uma mais valia e melhor para uma experiência profissional para um futuro no mercado de trabalho. Aprendemos a trabalhar em conjunto, onde acabamos por desenvolver espirito de equipa.

#### **Apresentação da Empresa**

A Zero Graus é uma empresa situada na cidade da Guarda, trabalha na área de comunicação e nos audiovisuais. O dono da empresa é Hugo Moreira, o qual também foi designado como meu orientador de estágio. É composta por uma equipa de pessoas (Renato Pereira, João Araújo, Raquel Gonçalves) que trabalham nas mais variadas áreas de multimédia. Todos eles profissionais qualificados, deste modo asseguram grande qualidade nos seus projetos. Quer seja da área de vídeo, web design ou publicidade. Garante o desenvolvimento de um projeto desde a sua pré-produção à sua pós-produção.

Fazem vários trabalhos para o parque retail aqui na cidade da Guarda, como por exemplo sempre que é o dia nacional de algo, como por exemplo dia nacional da criança, ou dia nacional do pai, ou o dia da mãe, a empresa junta-se com a responsável do parque retail, e juntos discutem sobre o tema, e depois a responsável de design gráfico na empresa, cria diferentes propostas de acordo com esse dia nacional especifico, no final uma delas é a vencedora e depois é colocada no site e na página de facebook do parque retail.

Na área do vídeo fazem cobertura de eventos a reportagens, entre outros. A Belmonte TV é um dos grandes clientes da empresa. Desde reportagens a trabalho publicitário.

Fazem também vários trabalhos para diversas multiOpticas, restaurantes no distrito da Guarda, Juntas de Freguesias e Câmaras Municipais, e principais clientes têm a BTL (Bolsa de Turismo de Lisboa) e FIT (Feira Ibérica de Turismo).

Tudo isto envolve a criação de logótipos novos e criativos, cartões-de-visita, flyers, stands e cartazes, entre muitos outros.

A empresa dispõe de câmaras como a SONY EX3, a SONY FS5, a Canon 6D e ainda um Drone DJI Phantom 4.

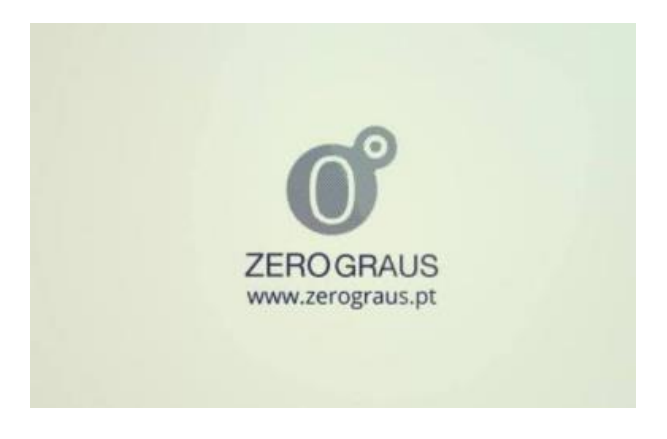

Fig. 1 – Logótipo Zero Graus

#### **Introdução às edições**

Todas as montagens que fiz, o material já estava todo em suporte digital, ou seja, não filmei nem assisti à maior parte das filmagens, todo o material já tinha sido gravado e estava apenas em espera para ser editado. Tinha de trabalhar com o que tinha.

Como nunca tinha visto o material, era uma completa estranha a observar tudo aquilo pela primeira vez, isto permitia-me editar de forma mais livre, isto porque, na minha opinião, quando somos nós a filmar, já somos um pouco influenciados. Por outro lado, como houve um caso em que assisti às filmagens, quando editei foi mais fácil, porque já tinha mais ou menos imaginado como ficaria o vídeo final.

Ver o material pela primeira vez, de forma limpa e pura, permite-nos editar de forma mais livre, seguindo as regras do cliente na mesma. Quando estamos muito tempo a editar o mesmo, o nosso olhar começa a enganar. Começamos a ver erros de imagem que não estão lá. E podemos até acabar por ficar fixados com um determinado plano e acabamos por perder demasiado tempo nele.

Quer assistamos à filmagem ou não, penso que devemos ser imparciais à montagem. Deste modo, somos capazes de cortar planos se for preciso, sem pudor, ou acrescentar planos se for necessário.

Em todas as edições, tinha várias hipóteses de versões, umas de maior duração outras de menos, no entanto começava com versões mais longas e depois ia cortando aos poucos, conforme era exigido.

Nas edições não fiz correção de cor. Não porque não era necessário, mas porque primeiro tinha que receber o feedback do editor principal. Depois do feedback, e caso o vídeo estivesse bom, e fosse aceite, iniciaria então a correção de cor, caso fosse necessário. Alguns ajustes na opacidade, nas sombras, etc.

Com tudo o que aprendi ao longo da licenciatura e mestrado, com todos os trabalhos de edição que fiz ao longo do curso. Apliquei os meus conhecimentos nas edições que fiz, coloquei-os em prática.

Por vezes tinha de recorrer a tutoriais, tive de pesquisar tutoriais sobre o Adobe Premiere Pro CC. O youtube foi um grande aliado. Aprendi novas formas de editar. Truques e short-cuts. Todos temos de aprender de uma forma ou outra. Aprendemos todos os dias. Aprende-se algo novo, sempre que editamos algo.

Todas as montagens continham o som registado diretamente das câmaras e dos microfones externos, no entanto em apenas uma delas seria utilizado o som gravado (depois de ser devidamente limpo). Esta seria a montagem do fórum, onde ouvíamos os diversos empresários a falarem sobre as empresas que tinham no estrangeiro e sobre os seus principais produtos. Nas restantes seria posta uma música de fundo, nas promocionais as músicas seriam escolhidas pelo editor principal, na montagem do evento do batizado seria uma música escolhida pelo cliente. Editei como pretendia seguindo as indicações do editor principal. Este, e por vezes, a equipa observava o vídeo final. Eles davam as suas opiniões, e eu tentava melhorar o vídeo, com base nelas. Deste modo a montagem melhorava. Ate conseguir chegar a um vídeo apto para ser mostrado ao cliente.

Visto que o meu trabalho era montar, tinha que "desperdiçar" várias horas a analisar todos os clips, para que pudesse escolher o(s) melhor(es) para o vídeo final. De início era sempre mais complicado, pois existia uma grande quantidade de clips que precisavam de ser vistos, quase metade deles, eram imediatamente postos de fora. À medida que o período de análise ia encurtando, o trabalho tornava-se mais fácil e mais fluido.

Apenas uma das quatro edições teria mais de uma hora de duração, as outras eram pequenos vídeos de 5 minutos. No entanto as edições duraram algum tempo, pois havia uma grande diversidade e quantidade de clips que precisavam de ser vistos, são processos demorados. Após dias e dias de visualizar clips semelhantes os nossos olhos começam a pregar partidas, começam a ver a imagem tremida, quanto ela está perfeitamente estável. Estamos muitas horas em frente ao ecrã, a editar várias versões do mesmo, ver que planos resultam melhor, fazemos cortes, voltamos a juntar frames, e fazemos o melhor para tentar chegar a um produto final aceitável.

Em algumas montagens, os outros colegas de trabalho viam o meu trabalho, para assegurar que o vídeo estava bem, se estava de acordo com as indicações dadas, se chamava á atenção e se era dinâmico. Isto porque tal como expliquei antes, os olhos começam a enganar, a nossa perceção começa a mudar.

Quando cada edição era concluída, exportava-se e via se a imagem e o som estavam corretos. É preciso atenção ao observar o vídeo, ver se está tudo sincronizado.

Como tenho experiencia em editar, pois é uma das áreas que gosto mais e aprecio mais, e adoro trabalhar nela em projetos pessoais. Dediquei todo o tempo necessário à elaboração das montagens e do trabalho exigido por elas.

#### **Golden Fitness&Spa**

Recebi o meu primeiro trabalho. Este consistia num curto vídeo promocional de um ginásio aqui na cidade da Guarda. Deste modo, o lançamento do vídeo implicava também muita responsabilidade, porque queria que no final o cliente gostasse do vídeo, que este correspondesse às suas expectativas.

O ginásio chamava-se Golden Fitness&Spa e o vídeo final teria apenas entre 3-5 minutos de duração.

A música já tinha escolhida pelo editor principal.

Este vídeo apresentava cortes bruscos de acordo com o ritmo da música. Cada plano tinha cerca de 2-3 segundos. A base do vídeo, sendo um vídeo promocional, seria mostrar a máxima variedade de exercícios, juntamente com uma música animada e ritmada. Ou seja, não ia ser utilizado o som original. Tinha de mostrar todos os exercícios que o ginásio dispunha, isto porque existiam aulas em que dispunham de uns e outras aulas de outros. Assim os clientes tinham a possibilidade de descobrir que exercícios se adequavam mais a eles. O ginásio disponibiliza também treinadores particulares. Tinham de ser planos rápidos para chamar a atenção do cliente, e com o objetivo de colocar a pessoa com mais energia, ficar "pumped up" como se costuma dizer. Animar a pessoa com a intensidade do vídeo.

Seguindo as indicações dadas, e fazendo alguma pesquisa sobre vídeos promocionais, comecei por editar o vídeo de forma bastante dinâmica, para que toda a energia das imagens saísse do ecrã e fosse capaz de colocar "pele de galinha" a quem observava o vídeo.

Assim que tinha uma ideia em mente, iniciei a minha viagem pelos clips, escolhi entre os melhores, apesar de tudo queria montar um vídeo divertido.

O vídeo tinha de ter ritmo, conforme a música ia acelerando, onde conseguíamos ouvir cada vez mais a batida, cada vez mais rápida, os planos tinham de ser cada vez mais curtos, de acordo com a música, mudava de exercícios, colocava os clientes a levantar os braços ou movimentos de pernas, quando se ouvia a batida na música. No vídeo os figurantes são os próprios clientes do ginásio.

Utilizei a técnica de divisão de ecrã, ou seja, numa mesma imagem, observávamos vários planos.

Desta forma era uma montagem que exigia algumas técnicas mais avançadas, que chamassem mais à atenção. Mais dinamismo no vídeo. Ir diversificando nos exercícios que eram vistos, e ter em atenção de não colocar muitos planos do mesmo exercício.

O propósito principal do vídeo consiste na promoção e divulgação do espaço do ginásio, das aulas ministradas e da sua equipa de profissionais. Contudo, uma das metas é conseguir transmitir uma dinâmica jovem, atual e ativa, na qual o bem-estar dos clientes é prioridade máxima.

Depois de uma primeira versão, a equipa pediu-me para corrigir apenas alguns pormenores, para depois ser mostrada a versão seguinte ao cliente.

O local que acolheu as filmagens foi o próprio ginásio. Filmagens de 13 horas, repartidas por 3 dias.

Por vezes, o cliente aparecia na empresa para ver como estava a decorrer a edição e dava a sua opinião. Assim que o cliente me dava a sua opinião, modificava o vídeo, fazia as correções necessárias, até chegar ao resultado que fosse ao encontro do que o cliente pretendia. As câmaras utilizadas foram a SONY EX3, a SONY FS5 e a Canon 6D.

Por fim o vídeo é para ser mostrado na página de Facebook do Golden Fitness&Spa, estando ainda presente no Youtube. Será primeiramente mostrado na festa de apresentação do website e posteriormente estaria disponível no site do Ginásio.

Toda a montagem deste vídeo final levou muito tempo e foi necessária muita dedicação, pois tinha apenas os meus colegas e orientador para me guiarem, o cliente queria apenas ver o vídeo final. Foram precisas algumas semanas até ter finalizado a visualização de todos os clips disponíveis que existiam, depois mais alguns dias para trabalhar na edição em si.

#### **Freguesias do Concelho da Guarda**

Recebi o meu segundo trabalho. Este foi a pedido do próprio Município da Guarda. Era um vídeo promocional que incluia todas as freguesias do concelho da Guarda. O vídeo consistia em mostrar 30 segundos de cada freguesia, num vídeo com uma duração entre 3-5 minutos. A música a ser utilizada ainda estava por decidir.

Nesta montagem, foram principalmente usadas filmagens de drone. Isto porque, os drones são cada vez mais utilizados para captar imagens aéreas. Deste modo foi utilizado para capturar imagens aéreas das freguesias do concelho da Guarda. As filmagens contêm os locais mais emblemáticos das freguesias. Desde praças famosas, a ruas conhecidas.

Esta montagem tinha planos mais suaves, o ritmo era lento, para se poder observar os grandiosos enquadramentos das freguesias, deste modo o espectador tinha tempo de admirar a beleza da imagem. Como já referi anteriormente, cada freguesia tinha à volta de 30 segundos de fama, por isso cada plano teria à volta de 5-10 segundos.

Este trabalho serviu para ganhar mais experiencia, para ir ganhando mais experiência.

As filmagens decorreram durante 9 dias, um total de 27 horas de filmagens, foram utlizadas a SONY EX3, a SONY FS5, a Canon 6D e o drone DJI Phantom 4.

Como foi a pedido do Município, competia aos meus colegas darem a sua opinião. E de acordo com eles, eu mudaria o que fosse necessário.

Assim que o vídeo estivesse concluído seria posto na Página de Facebook do Município da Guarda e no website do Município da Guarda.

De início tive de organizar as freguesias por pastas, o que levou algum tempo. Pois tinha de tentar perceber que locais correspondiam às freguesias certas. Depois de ter as pastas organizadas, passei à visualização mais detalhada dos clips. Fiz uma seleção dos melhores e passei então á edição de uma primeira versão do vídeo. Este processo levou várias semanas a ser concretizado. E contava apenas com a opinião dos meus colegas e do meu orientador.

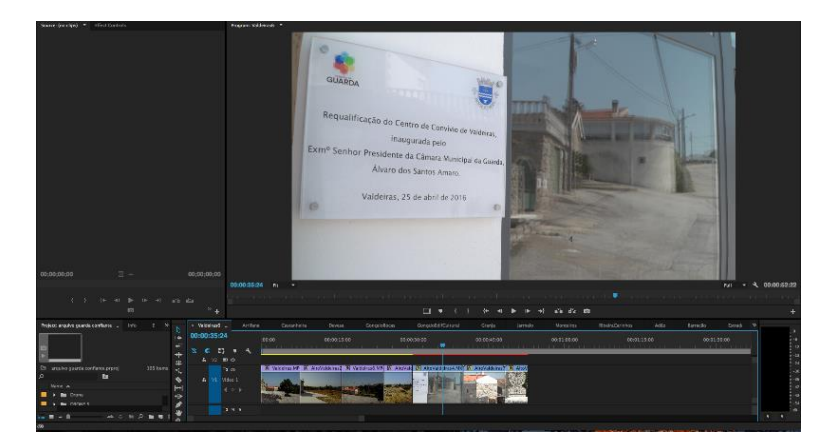

Fig. 2 –Timeline da edição da freguesia de Valdeiras

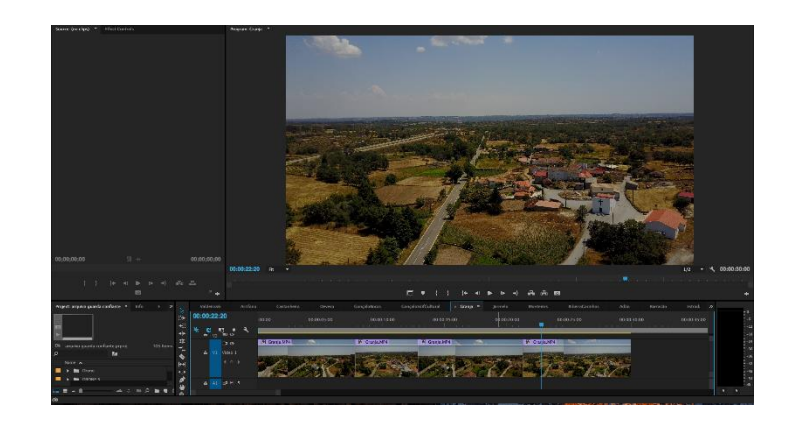

Fig. 3 – Timeline da edição da freguesia de Granja

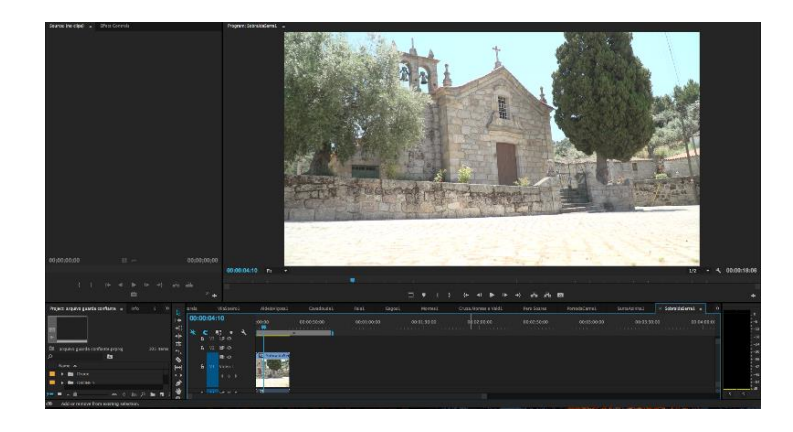

Fig. 4 – Timeline da edição da freguesia de Sobral da Serra

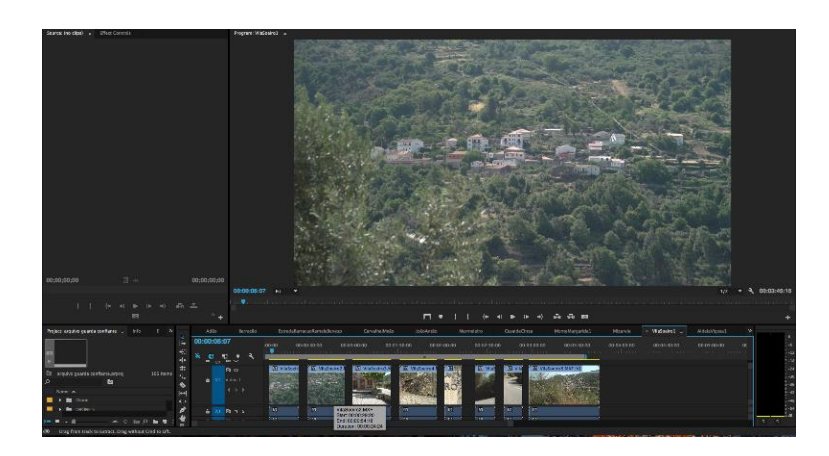

Fig. 5 –Timeline da edição da freguesia de Vila Soeiro

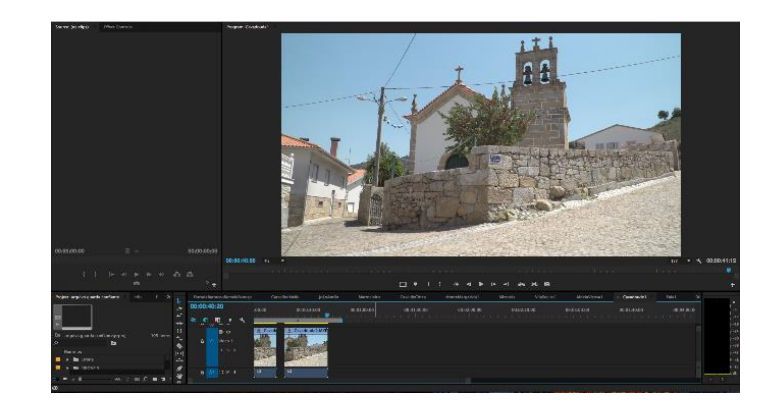

Fig. 6 –Timeline da edição da freguesia de Cavadoude

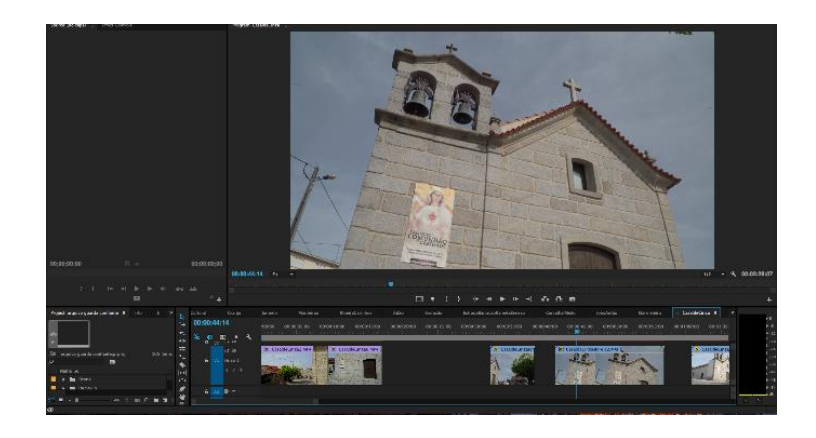

Fig. 7 – Timeline da edição de freguesia de Casal de Cinza

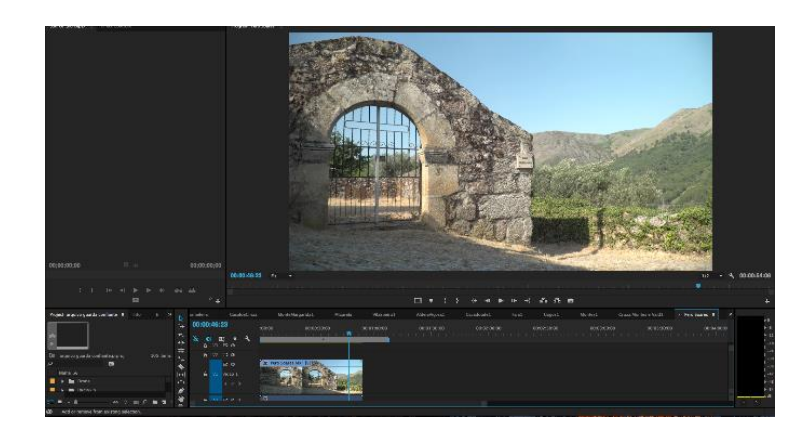

Fig. 8 – Timeline da edição da freguesia de Pêro Soares

#### **Evento e cerimónia do Batizado**

O meu terceiro trabalho foi a montagem de um evento particular, o batizado de uma menina, a filha do meu orientador na empresa. Desta forma, desde o início que também sentia bastante responsabilidade em fazer um bom trabalho.

As filmagens seriam da rotina da bebé em casa com a família, depois a cerimónia na Igreja, e por fim o resto do dia no restaurante com os convidados e amigos da família. Nesta montagem a duração do plano não era propriamente importante, pois a ideia seria mostrar o melhor, a relação da menina com os familiares, os planos podiam demorar entre 10-20 segundos, com o objetivo de mostrar os laços entre eles, a relação de amor, carinho e proteção.

O vídeo podia ter a duração que fosse necessária, podia incluir todos os planos que quisesse, desde que fossem bons planos e transmitissem o que o cliente queria.

A música foi escolhida pelo cliente, desta forma era mais pessoal, contava uma história. Inseri bastantes planos com a família, incluindo os pais, os avós maternos e paternos e amigos chegados da família.

Decidi dividir a montagem em três atos. A primeira parte continha planos filmados dentro da casa, com o pai, a mãe, os avós e os padrinhos da menina. Como também planos da menina a tomar banho e a vestir-se.

A segunda seria as filmagens dentro da Igreja, ou seja, a cerimónia do batizado. Com todos os convidados, amigos e membros da família.

Por fim, na terceira seriam os planos filmados no restaurante, o local para onde nos dirigimos depois da cerimónia oficial. Aqui a montagem continha um pouco de tudo, desde o bolo da menina, decorações, outras crianças amigas a brincar, conhecidos da família a conversarem entre si.

A montagem tinha um ritmo moderado. O importante era fazer com que os espectadores conseguissem sentir os laços de amor e carinho entre a bebé e a família. E experienciar o sentimento de afeção.

A edição do batizado seria também de acordo com as indicações do cliente.

Esta seria também vista pelos meus colegas, pois foi também um trabalho ao qual eles se cometeram.

Nesse dia ajudei com o material e se fosse preciso com as filmagens em si. Foram utilizadas a SONY EX3, a SONY FS5 e a Canon 6D.

Tendo sido este o único projeto ao qual assisti pessoalmente, a montagem foi mais fácil. Já tinha mais ou menos uma ideia definida do vídeo. Teria apenas de falar com o meu orientador e ver se ele concordava. A edição levou cerca de duas/três semanas. Fiz várias versões, pois queria ter vários vídeos, para depois receber mais opiniões sobre o que fazer para a versão final.

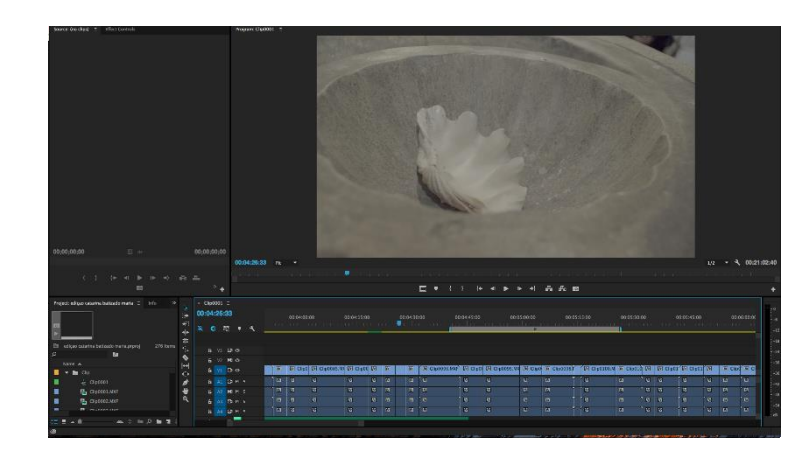

Fig. 9 –Timeline da edição do evento do batizado (1)

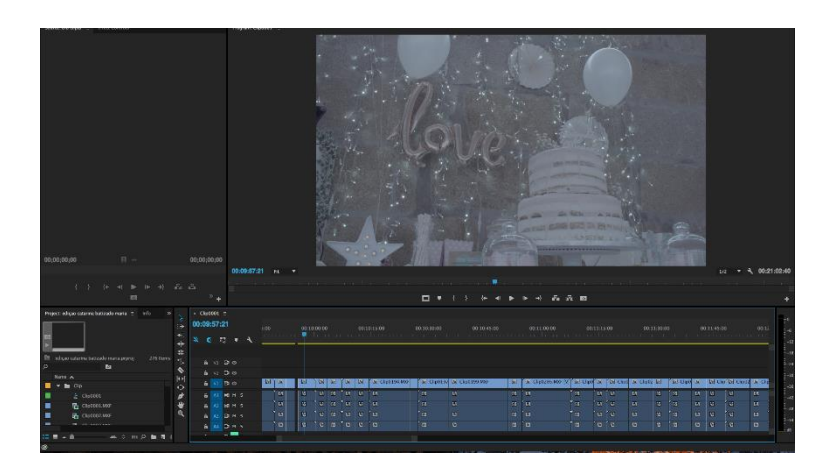

Fig. 10 –Timeline da edição do evento do batizado (2)

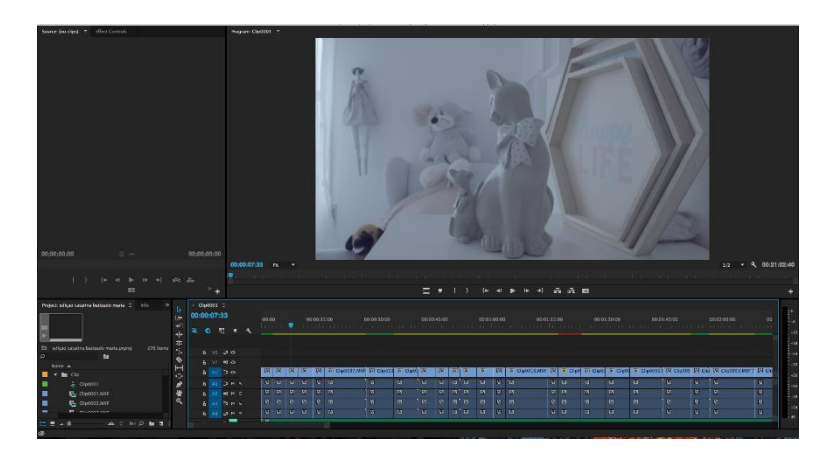

Fig. 11 –Timeline da edição do evento do batizado (3)

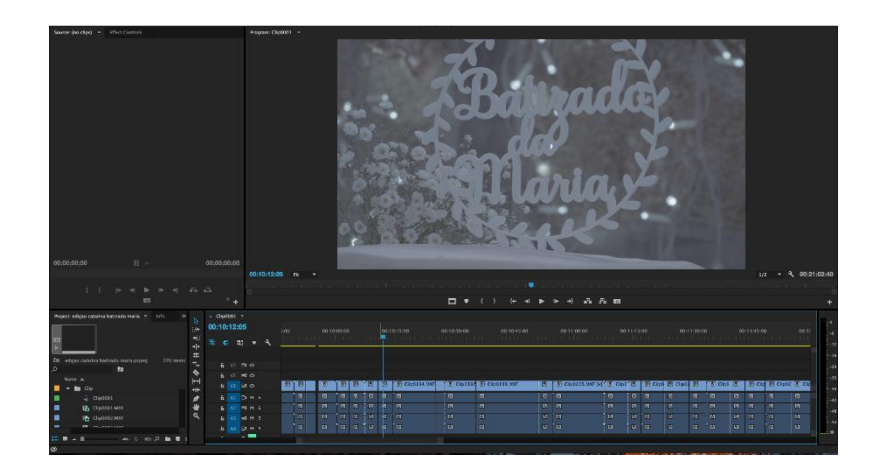

Fig. 12 –Timeline da edição do evento do batizado (4)

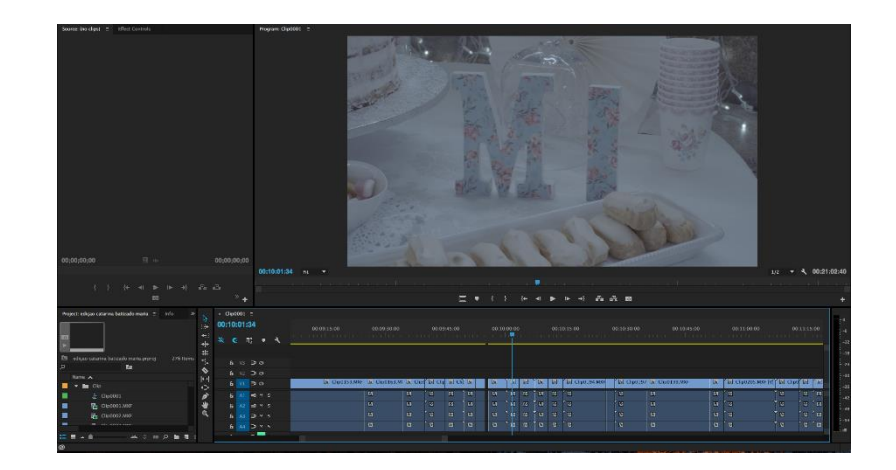

Fig. 13 –Timeline da edição do evento do batizado (5)

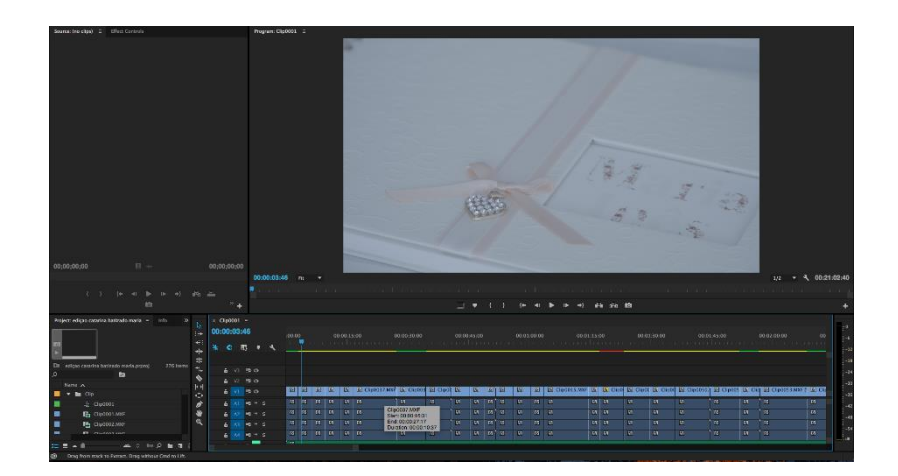

Fig. 14 –Timeline da edição do evento do batizado (6)

### **Forúm**

A minha quarta e última tarefa era editar um fórum. Nesta montagem não existia música. Tinha apenas a sonoplastia (ruido, falas). O vídeo consistia num grupo de pessoas, empresários que tinham empresas de produtos nacionais no estrangeiro. Neste evento eles davam uma pequena introdução da empresa, dos seus principais produtos e debatiam sobre os melhores locais onde construir um mercado de produtos desde o seu começo. Como era uma apresentação de empreendedores, o som precisava de ser limpo. No entanto, fiz apenas a edição da imagem.

O evento foi filmado através de multi-câmaras, eram duas câmaras, uma das câmaras estava colocada de forma a filmar apenas o locutor, a segunda câmara estava direcionada para a audiência, neste caso todos os empresários presentes, deste modo a imagem ia variando entre o locutor e os recetores. De acordo com quem estava a falar, de início o locutor (primeira câmara) oferecia o plano a essa pessoa, quando alguém do público falava, mudava para o plano da segunda câmara.

Esta foi sem dúvida a maior montagem entre todas as que editei, tinha uma hora e vinte minutos. Levou algumas semanas a ser concretizado, os clips eram bastante longos, e eu tinha de ir cortando conforme encontrava um erro, como por exemplo a câmara tremia, ou a imagem ficava desfocada, ou fazia zoom, e nestes casos tinha de substituir a imagem por um vídeo da outra câmara.

Quando concluída, exportei o vídeo, para ver se a imagem estava sincronizada com o som, e de seguida competia novamente aos meus colegas avaliarem e darem a sua opinião.

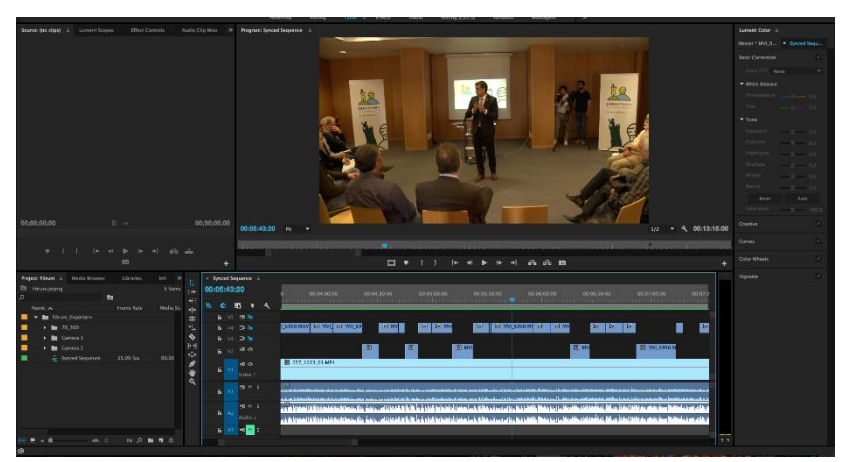

Fig. 15 – Timeline da edição de fórum (1)

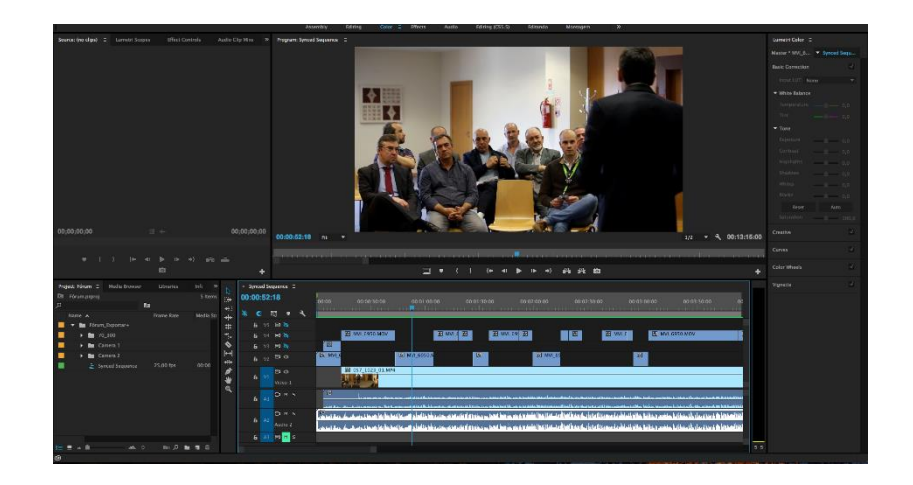

Fig. 16 – Timeline da edição de fórum (2)

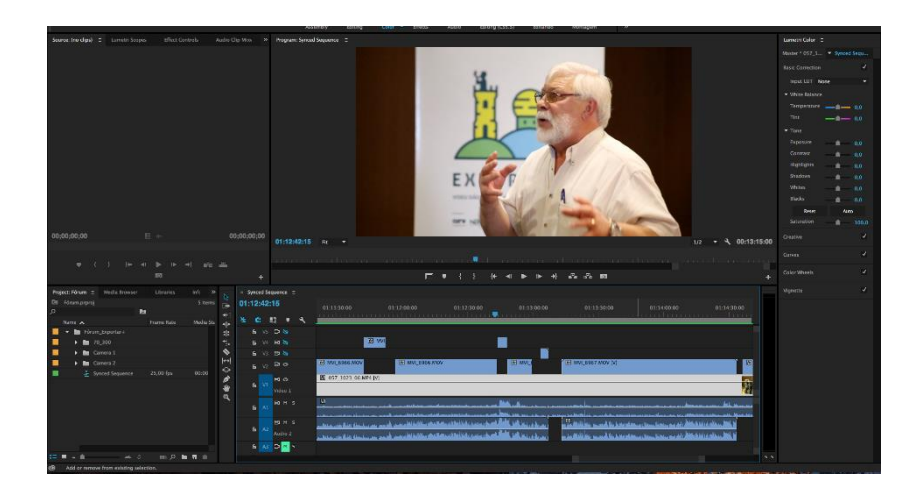

Fig. 17 – Timeline da edição de fórum (3)

#### **Outros projetos**

Estive envolvida em dois projetos à parte. Um deles foi, durante uma tarde quando fui à cidade de Évora com um colega da empresa, o nosso objetivo era fotografar e filmar a Igreja da Misericórdia. Uma igreja que estava em reconstrução, situada no centro histórico da cidade. Nesta fase estavam a decorrer todas as intervenções para a reabilitação das coberturas e algum exterior da igreja. Deste modo, preservar todo o património religioso de uma igreja de valor histórico e cultural.

Fotografámos e filmamos também o interior, esta reconstrução seria para preservar a pintura, os azulejos, e a talha dourada.

Mais tarde as filmagens e as fotografias iriam ser utilizadas para fazer um pequeno vídeo de como a Igreja costuma ser e como ficaria após a reconstrução.

O outro projeto foi no âmbito da FIT, o objetivo era percorrer todas as cidades do distrito da Guarda, como por exemplo Celorico, Fornos, Pinhel e Castelo Rodrigo, e as filmagens serem mostradas no balcão da CIMBSE- Comunidade Intermunicipal das Beiras e Serra da Estrela, com o objetivo de promover todas as localidades que dela (CIMBSE) fazem parte. Neste percurso que fiz com o meu colega de trabalho, utilizei a câmara apenas uma vez, gravei alguns planos e tirei algumas fotografias.

## **Conclusão**

Estagiar na Zero Graus proporcionou-me um melhor entendimento do mundo profissional. Todos os seus trabalhadores têm uma excelente técnica de trabalho, com todos eles adquiri novas informações para uma futura carreira profissional. Nas edições começava com um método, depois outro método para outra montagem, e seguindo este processo, facilitava a montagem. Comecei por um método e depois adquiri outro método graças á minha formação académica.

Ao longo do curso adquiri conhecimentos, no entanto quando entramos para o mundo profissional adquirimos outros novos conhecimentos. Como trabalhei essencialmente na área da pós-produção, neste caso, edição. Trabalhei no programa Adobe Premiere Pro CC, no qual não costumava trabalhar. Desenvolvi melhor os conhecimentos que já tinha em relação à área da edição, e apesar de não ter estado presente em nenhuma pré-produção de grande dimensão, apenas porque durante o meu período de estágio raramente decorria algo relacionado com a área, e tudo o que editava já tinha sido gravado há bastante tempo, estive atenta a alguma pré-produção que os outros colegas faziam, e que é bastante importante porque se esta não é bem desempenhada, os resultados também não podem ser bons. É preciso muita organização, algo que a empresa possui. Apenas com uma boa pré-produção é assegurado um bom produto final.

No final senti um grande sentimento de realização para comigo própria. Dei o meu melhor em todos os trabalhos. A montagem do evento do batizado, no qual estive presente e assisti a todos os momentos mais relevantes, foi para mim a mais pessoal. Porque tinha ido apenas como ajudante, nunca esperaria ser eu a editar o evento. Fiquei então bastante satisfeita e senti uma grande responsabilidade, pois queria que o cliente, o dono da empresa ficasse contente com o resultado final.

Todos os dias valeram apena, aprendi algo novo a cada edição. Vi como uma empresa trabalha, como uma equipa funciona e como deve lidar da melhor maneira possível com qualquer obstáculo que encontre. Todo o esforço que cada elemento tem de fazer para que todo o projeto resulte e para que cada cliente fique satisfeito.

De uma forma geral, a Zero Graus é uma boa empresa. Conta com uma equipa de brilhantes colaboradores. A empresa tinha poucos computadores disponíveis para todos os estagiários. A equipa tinha os seus próprios computadores, e os estagiários tinham de partilhar, daí todas as nossas edições terem levado mais tempo a serem concretizadas do que o normal. Foi uma experiência bastante enriquecedora. Integrei-me bastante bem na empresa, mantive uma relação com todos os membros da equipa.

# **Webgrafia**

- http://zerograus.pt/index.php/sobre/
- http://zerograus.pt/index.php/portfolio/
- http://zerograus.pt/index.php/servicos/
- http://zerograus.pt/index.php/clientes/